[Componenti di un calcolatore](#page-1-0) anno 1992, a cesso alla memoria di un calcolatore anno 1992, a cesso alla memoria di un calcolatore anno 1992, a cesso alla memoria di un calcolatore anno 1992, a cesso alla memoria di un calco

# Calcolo numerico e programmazione Architettura dei calcolatori

## Tullio Facchinetti <tullio.facchinetti@unipv.it>

30 marzo 2012

<span id="page-0-0"></span> $08:57$ 

http://robot.unipv.it/toolleeo

[Componenti di un calcolatore](#page-1-0) [Accesso alla memoria](#page-16-0)

Il calcolatore

<span id="page-1-0"></span>

tre funzionalità essenziali:

 $\bullet$  memorizzazione delle informazioni  $\rightarrow$  supporto di memoria

2 spostamento delle informazioni (lettura/scrittura)  $\rightarrow$  bus

<sup>3</sup> esecuzione di calcoli → processore

 $\begin{array}{ll}\textbf{Componenti di un calcolatore} & \multicolumn{2}{c}{\textbf{A}c} \text{c}esso alla memoria}\\ \textbf{000000000000} & \multicolumn{2}{c}{\textbf{0000}} \end{array}$  $\begin{array}{ll}\textbf{Componenti di un calcolatore} & \multicolumn{2}{c}{\textbf{A}c} \text{c}esso alla memoria}\\ \textbf{000000000000} & \multicolumn{2}{c}{\textbf{0000}} \end{array}$  $\begin{array}{ll}\textbf{Componenti di un calcolatore} & \multicolumn{2}{c}{\textbf{A}c} \text{c}esso alla memoria}\\ \textbf{000000000000} & \multicolumn{2}{c}{\textbf{0000}} \end{array}$ 

#### Architettura di un personal computer

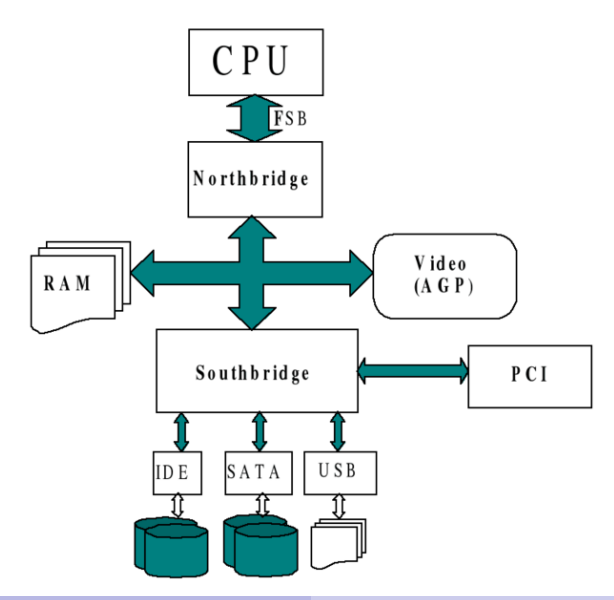

**[Componenti di un calcolatore](#page-1-0)** anno a componenti di un calcolatore anno a componenti di un calcolatore anno a compo<br>
a componenti di un calcolatore anno a componenti di un calcolatore anno a componenti di un calcolatore a

#### Architettura di un personal computer

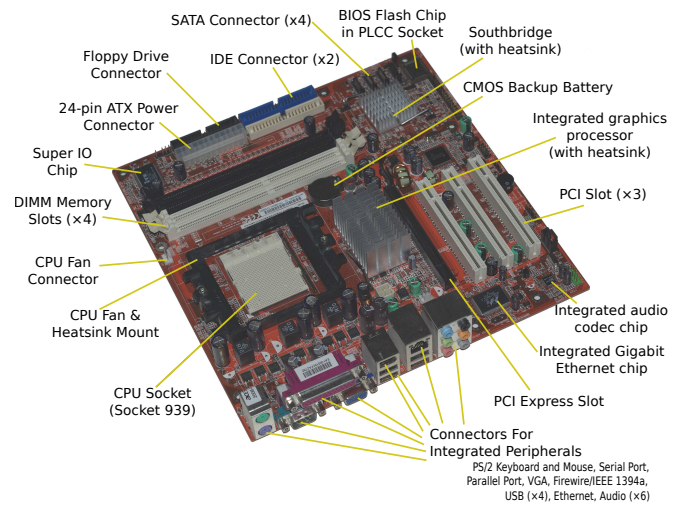

#### fonte: Wikipedia

## Cosa è la memoria

- la memoria consente di conservare informazioni (dati e istruzioni) e di accedervi
- $\bullet$  da un punto di vista logico, è costituita da un insieme di celle
- $\bullet$  una cella può contenere:
	- $\bullet$  1 bit
	- 1 carattere  $(4, 6, 8 \text{ bit})$  [Byte]
	- $\bullet$  1 parola (più caratteri) [Word]
- le informazioni sono codificate in binario
- generalmente la dimensione delle memorie è data in byte

**[Componenti di un calcolatore](#page-1-0)** anno 1992 in termine accesso alla memoria della memoria della memoria della memoria della memoria della memoria della memoria della memoria della memoria della memoria della memoria della mem

Caratteristiche delle unità di memoria

0000

### capacità

- numero di bit, caratteri, o parole che possono essere memorizzati contemporaneamente
- viene espressa in multipli di  $1024 = 2^{10}$

esempi:

- $\bullet$  memoria da 4 Kbyte  $(4 \cdot 1024 = 4096$  byte)
- memoria da 64 Kbyte (65536 byte)
- $\bullet$  memoria da 1 Mbyte (1000 KByte = 1024000 byte)
- memoria da 4 Mbyte

## grado di parallelismo

- numero di bit che vengono elaborati contemporaneamente
- attualmente fino a 8 byte (64 bit)

**[Componenti di un calcolatore](#page-1-0)** anno 1992 de la componenti di un calcolatore anno 1992 de la memoria de la componenti di un calcolatore de la componenti di un calcolatore de la componenti di un calcolatore de la componenti

La gerarchia della memoria

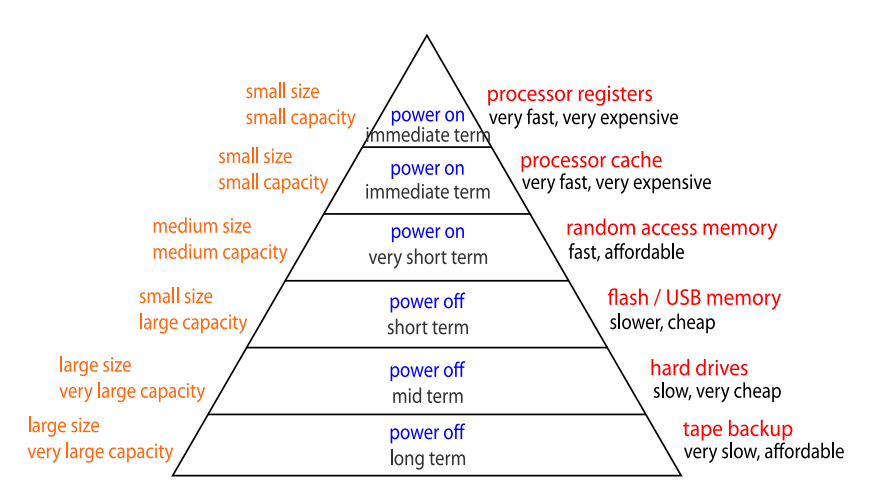

**[Componenti di un calcolatore](#page-1-0)** anno 1992 alla memoria di un calcolatore alla memoria della memoria di un calcolatore alla memoria di un calcolatore di un calcolatore di un calcolatore di un calcolatore di un calcolatore di

## Memorie

oooo

## registri

- collocati all'interno del processore
- tempo di accesso di 10−<sup>8</sup> secondi

## memoria cache

comportamento intermedio tra registri e memoria principale

## memoria centrale

il tempo di accesso è uguale per tutte le celle  $10^{-7}$  s (accesso uniforme)

## memoria di massa

- $\bullet$  dischi: il tempo di accesso è variabile entro certi limiti ridotti 10−<sup>2</sup> s (accesso diretto o random)
- nastri: tempo di accesso anche di secondi (accesso sequenziale)

[Componenti di un calcolatore](#page-1-0) [Accesso alla memoria](#page-16-0)

Memoria centrale

0000

ad ogni cella si associa un numero intero il cui valore viene chiamato indirizzo della cella

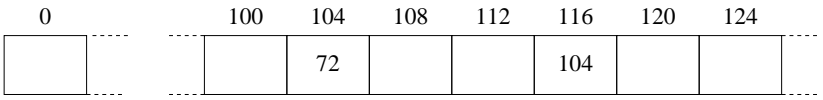

l'indirizzo varia da 0 fino alla capacit`a della memoria

 $\bullet$  esempio: memoria da 4 Mbyte  $\rightarrow$  indirizzi da 0 - 3FFFFF

**[Componenti di un calcolatore](#page-1-0)** anno 1992 in termine accesso alla memoria della memoria della memoria della memoria della memoria della memoria della memoria della memoria della memoria della memoria della memoria della mem

Indirizzamento

0000

## indirizzamento

consiste nello specificare un indirizzo di memoria per effettuare l'accesso al fine di scrivere o leggere una informazione

### allineamento

- il trasferimento da e per la memoria in generale avviene una locazione per volta (es. word da 32 o 64 bit)
- **o** dal punto di vista dell'efficienza è conveniente (per alcuni processori è obbligatorio) che i dati siano il più possibile allineati alle locazioni di memoria
- significa che i dati sono collocati ad indirizzi che sono multipli della dimensione della locazione (es. 4 o 8 byte)
- l'allineamento minimizza il numero dei trasferimenti e quindi il tempo necessario al trasferimento

**[Componenti di un calcolatore](#page-1-0)** anno 1992 i superiore alla memoria della memoria della memoria della memoria della memoria della memoria della memoria della memoria della memoria della memoria della memoria della memoria de

0000

#### Il processore

- il calcolatore: una macchina che esegue operazioni elementari
- l'architettura pi`u frequente si basa sulla proposta di J. Von Neumann (1945)
- $\bullet$  la macchina di Von Neumann è una macchina general purpose a programma memorizzato, cioè è una macchina non specializzata
- l'utente deve inserire il procedimento e poi la macchina lo esegue in modo completamente automatico
- programma memorizzato vuol dire che il procedimento viene messo in una unit`a apposita (memoria) insieme ai dati (Von Neumann bottleneck)

 $\begin{array}{ll}\textbf{Componenti di un calcolatore} & \multicolumn{2}{c}{\textbf{A}c} \text{c}esso alla memoria} \\ \textbf{0000000000000} & \multicolumn{2}{c}{\textbf{0000}} \end{array}$  $\begin{array}{ll}\textbf{Componenti di un calcolatore} & \multicolumn{2}{c}{\textbf{A}c} \text{c}esso alla memoria} \\ \textbf{0000000000000} & \multicolumn{2}{c}{\textbf{0000}} \end{array}$  $\begin{array}{ll}\textbf{Componenti di un calcolatore} & \multicolumn{2}{c}{\textbf{A}c} \text{c}esso alla memoria} \\ \textbf{0000000000000} & \multicolumn{2}{c}{\textbf{0000}} \end{array}$ 

### Il processore: schema logico

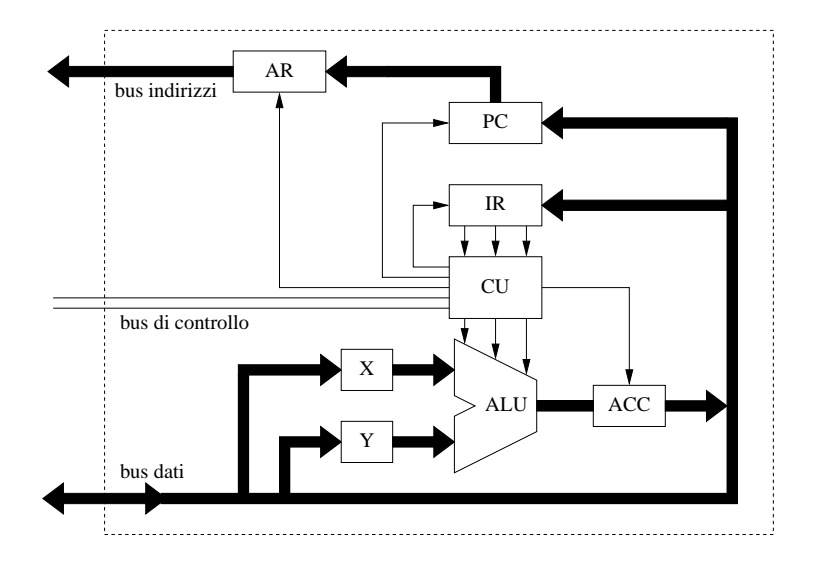

**[Componenti di un calcolatore](#page-1-0)** anno 1992 alla memoria di un calcolatore alla memoria di un calcolatore alla memoria di un calcolatore di un calcolatore di un calcolatore di un calcolatore di un calcolatore di un calcolator

0000

#### Il processore: componenti

- ALU (Arithmetic-Logic Unit): unità aritmetico-logica; contiene i circuiti che permettono di eseguire le istruzioni
- CU (Control Unit): contiere i circuiti che decodificano l'istruzione da eseguire e ne comandano l'esecuzione alla ALU; fornisce inoltre la temporizzazione per tutte le operazione da svolgere
- X e Y: registri contenenti gli operandi necessari al calcolo da parte della ALU
- ACC (Accumulator): registro che contiene il risultato del calcolo svolto dalla ALU
- AR (Address Register): registro che memorizza l'indirizzo per l'accesso alla memoria
- PC (Program Counter): registro che memorizza l'indirizzo della successiva istruzione da eseguire
- IR (Instruction Register): registro che contiene il codice dell'istruzione da eseguire

## ALU

# l'Unit`a Aritmetico-Logica esegue:

- operazioni aritmetiche (somma, sottrazione, [moltiplicazione, divisione])
- operazioni logiche (and, or, exor, scorrimenti, test di bit)
- accede ai registri dell'unità di controllo
- per le operazioni in virgola mobile esiste spesso un dispositivo apposito (coprocessore matematico)

**[Componenti di un calcolatore](#page-1-0)** anno 1992 i superiore alla memoria della memoria della memoria della memoria della memoria della memoria della memoria della memoria della memoria della memoria della memoria della memoria de

0000

## Unità di controllo

- compito dell'unità di controllo (CU, Control Unit) sovrintende a tutte le attività del calcolatore imponendo una corretta sequenzalizzazione delle operazioni elementari che devono essere svolte dalla macchina
- compito fondamentale è quello di prelevare dalla memoria una istruzione e di controllare i circuiti di esecuzione della stessa dopo aver interpretato il comando
- contiene un insieme di registri: circuiti elettronici molto veloci in grado di memorizzare un pacchetto di bit
- in particolare, la CU è sempre dotata del registro contatore di programma (PC: program counter) che contiene l'indirizzo dell'istruzione da eseguire

0000

un bus `e un insieme di linee di comunicazione in grado di trasmettere un'informazione

- la dimensione del bus indirizzi dipende dalla capacità di memoria (massima)
- la dimensione del bus dati dal grado di parallelismo del processore

esempio: nello Z80 16 linee di indirizzo e 8 di dati

### Accesso alla memoria

la CU comunica con la memoria mediante due registri:

- RI: Registro di Indirizzamento o MAR (Memory Address Register)
- <span id="page-16-0"></span>• RD: Registro Dati o MBR (Memory Buffer Register)

RI contiene l'indirizzo del dato da trattare RD contiene il valore del dato stesso

[Componenti di un calcolatore](#page-1-0) anno 1992, a cesso alla memoria di un calcolatore anno 1992, a cesso alla memoria di un calcolatore anno 1992, a cesso alla memoria di un calcolatore anno 1992, a cesso alla memoria di un calco

### Memorie

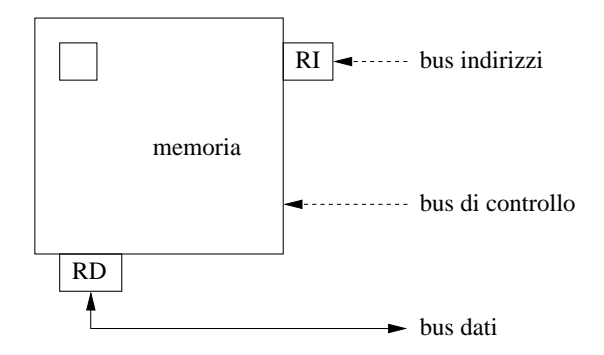

- dati e indirizzi sono memorizzati provvisoriamente in due registri RI (MAR) e RD (MBR)
- **•** spesso l'accesso effettivo alla memoria è controllato da un segnale di abilitazione proveniente dalla CU attraverso il bus di controllo

[Componenti di un calcolatore](#page-1-0) anno 1992, a cesso alla memoria di un calcolatore anno 1992, a cesso alla memoria di un calcolatore anno 1992, a cesso alla memoria di un calcolatore anno 1992, a cesso alla memoria di un calco

### Esempi di accesso - lettura

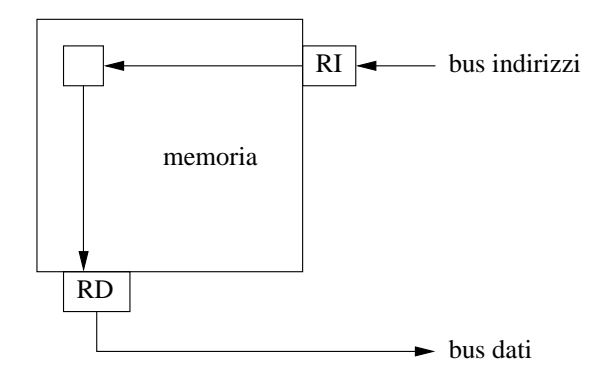

- in RI vi è l'indirizzo del dato da prelevare
- la memoria abilita la cella interessata il cui contenuto riportato nel RD arriva nella CPU tramite il bus dati

[Componenti di un calcolatore](#page-1-0) [Accesso alla memoria](#page-16-0)

<span id="page-19-0"></span>

#### Esempi di accesso - scrittura

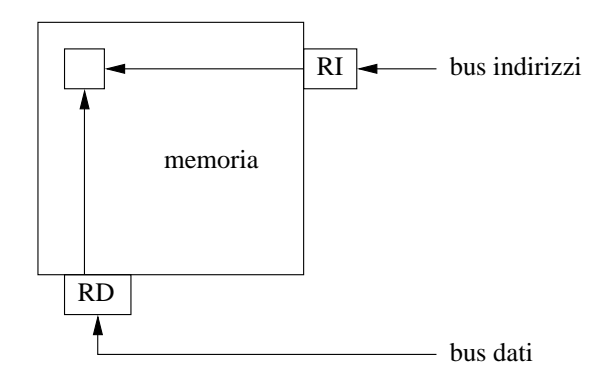

• in RI vi è l'indirizzo ove scrivere il dato contenuto in RD